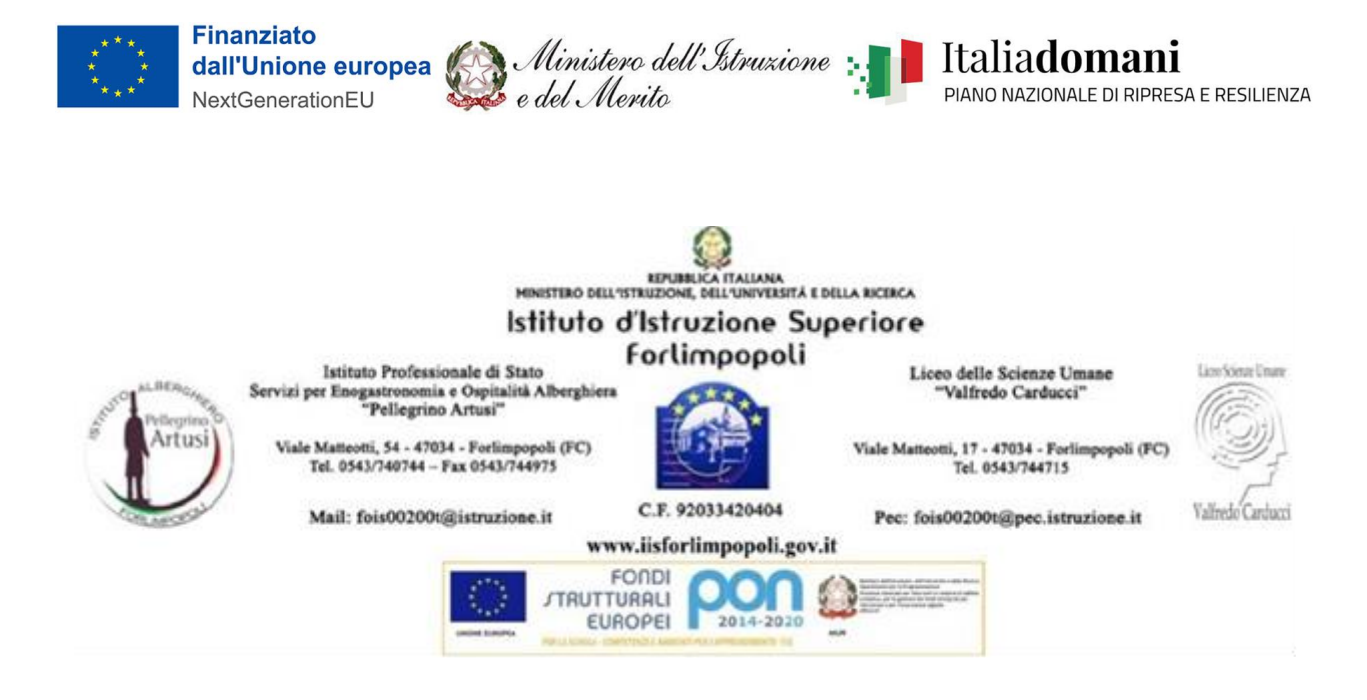

Prot. 11638/VI-3 Forlimpopoli, 11/07/2023

Spett.le CampuStore s.r.l. Via Villaggio Europa n. 3 36061 Bassano del Grappa (VI) [info@pec.campustore.it](mailto:info@pec.campustore.it)

**Oggetto: Lettera di invito a presentare offerta finalizzata all'affidamento diretto, ai sensi dell'art. 1, comma 2, lettera a), del D.L. 76/2020 di un appalto di forniture relativo all'acquisto di attrezzature tecnologiche a carico del finanziamento PNRR MISSIONE 4: ISTRUZIONE E RICERCA Componente 1- Potenziamento dell'offerta dei servizi di istruzione: dagli Asili Nido alle Università – Linea di investimento 3.2: Scuola 4.0 – AZIONE 2 – NEXT GENERATION LABS –REALIZZAZIONE DI LABORATORI PER LE PROFESSIONI DIGITALI DEL FUTURO - Codice progetto M4C1I3.2-2022-962-P-23438 - Titolo IL SENTIERO DIGITALE DELL'OSPITALITA'**

#### **CUP: B74D23000720006**

Si rende noto che è intendimento dello scrivente Istituto (di seguito anche la «Stazione Appaltante»), svolgere un'indagine di mercato, finalizzata all'affidamento diretto ai sensi dell'art. 1, comma 2, lettera a), del D.L. 76/2020 di un appalto di forniture relativo all'acquisto di attrezzature tecnologiche a carico del finanziamento PNRR MISSIONE 4: ISTRUZIONE E RICERCA Componente 1-Potenziamento dell'offerta dei servizi di istruzione: dagli Asili Nido alle Università – Linea di investimento 3.2: Scuola 4.0 – AZIONE 2 – NEXT GENERATION LABS –REALIZZAZIONE DI LABORATORI PER LE PROFESSIONI DIGITALI DEL FUTURO - Codice progetto M4C1I3.2-2022-962-P-23438 - Titolo IL SENTIERO DIGITALE DELL'OSPITALITA', nei termini e secondo le modalità previsti nella presente Lettera di Invito.

Con la presente si richiede, la vostra migliore offerta per le forniture in oggetto, descritte dettagliatamente nel CAPITOLATO TECNICO di cui all'allegato n. 1 alla presente lettera di invito. L'offerta economica espressa in valore economico con 2 cifre decimali, deve indicare in dettaglio l'importo imponibile, l'importo dell'iva e l'importo totale, e deve pervenire via PEC a questo Istituto all'indirizzo [fois00200t@pec.istruzione.it](mailto:fois00200t@pec.istruzione.it) entro giovedì 13/07/2023 alle ore 10,00.

L'operatore con la presentazione dell'offerta economica si impegna ad accettare esplicitamente ed incondizionatamente tutte le obbligazioni e condizioni contenute nel CAPITOLATO TECNICO di cui all'allegato n.1 alla presente lettera di invito.

Distinti saluti.

Firmato Digitalmente Il Dirigente Scolastico Prof.ssa Mariella Pieri

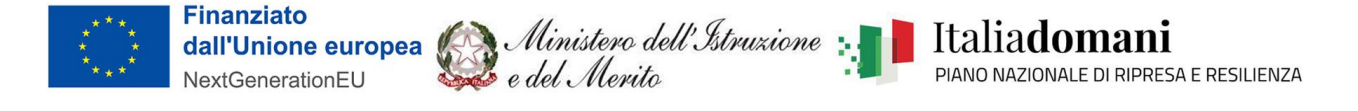

# **ALLEGATO 1**

# **CAPITOLATO TECNICO**

**MISSIONE 4: ISTRUZIONE E RICERCA Componente 1-Potenziamento dell'offerta dei servizi di istruzione: dagli Asili Nido alle Università** – Linea di investimento **3.2: Scuola 4.0 – AZIONE 2 – NEXT GENERATION LABS –REALIZZAZIONE DI LABORATORI PER LE PROFESSIONI DIGITALI DEL FUTURO** - Codice progetto **M4C1I3.2-2022-962-P-23438** - Titolo **IL SENTIERO DIGITALE DELL'OSPITALITA'** 

CUP **B74D23000720006**

### **SOFTWARE PER LABORATORIO LINGUISTICO VIRTUALE**

N. 1 Software di Diffusione per Laboratorio Linguistico Virtuale che non necessiti di alcun hardware specifico, ma soltanto di PC e LAN.

Il laboratorio deve essere completo di gestione audio, video, tastiera, mouse, messaggi, file e applicazioni.

È dotato di un'interfaccia grafica di comando semplice e completa, con visualizzazione contemporanea di tutti gli schermi della classe disposti secondo la mappa dell'aula.

Il SW deve avere le Tipiche funzioni linguistiche: ALL, COM sia privato che pubblico, LISTEN, CONFERENCE.

Min 16 gruppi audio contemporanei di conferenze e il PAIR programmabile.

Consentire l'invio alla classe di filmati DVD in real-time e l'invio di fonti esterne PAL quali videoregistratore e TV satellitare mediante una scheda di acquisizione video PCI o USB.

File transfer collettivo per la distribuzione e la raccolta degli esercizi.

Possibilità di aprire e chiudere dalla cattedra gli applicativi agli allievi con o senza esercizio.

Registratore audio comparativo per file .wav e .mp3.

Il SW deve prevedere funzioni applicabili istantaneamente a tutta la classe:

- Blocco di Internet
- Blocco degli applicativi di una blacklist facilmente compilabile dal docente

• Blocco anche le porte USB per impedire la connessione di chiavette, smartphone e hard disk portatili.

• 4 Corsi funzionanti in rete client/server in dotazione di Inglese, Francese, Tedesco e Spagnolo.

Altre funzioni:

- 16 gruppi audio di conferenza
- Pairing a libero abbinamento
- Funzione Traduzione Simultanea (Interpretariato)

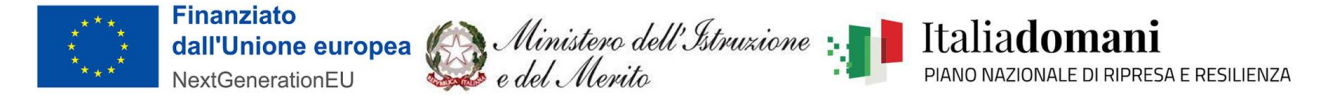

- Funzione appello, stampabile e con registro storico
- Chat collettiva per stimolanti esercitazioni di scrittura live in Lingua straniera
- Login collettivo degli allievi dalla cattedra
- Quiz con visualizzazione dei risultati in tempo reale in cattedra in un foglio di Excel.

• Funzione per controllare che gli allievi seguano la lezione: domanda estemporanea a voce del docente e risposta scritta, al volo, degli allievi.

Licenza perpetua per 1 docente e 30 studenti.

Compatibilità con PC Windows - Allievi con S.O. anche misti Windows Vista, 7, 8, 10, 11.

### **CUFFIE PER ASCOLTO E DIALOGO IN LINGUA STRANIERA**

n. 30 Cuffie per ascolto di una lingua straniera + microfono con cancellazione del rumore e protezioni interna contro i disturbi dovuti a soffi o respiri.

Speaker da 40mm

Regolazione volume sul filo

Interfaccia USB

#### **STAMPANTE ALIMENTARE 3D**

N. 1 Sistema di stampa alimentare 3D per cioccolato e marzapane, con display integrato da 3,5 pollici, calibrazione automatica incluso e possibilità di ricarica con composti preparati appositamente presso l'Istituto.

1x cartuccia d'acciaio; 1x punta dosatrice in acciaio inossidabile universale; 1x punta dosatrice in acciaio inox per cioccolato; 1x gancio per la pulizia; 1x bisturi; 2x tappetini in silicone; 1x scheda SD, 1x lettore di schede SD, Starter Kit comprendente:

- 3D Marzapane 4 Ricariche (4 x 85 g);
- 3D Cioccolato Fondente 4 Ricariche (4 x 75 g);

3D Cioccolato Bianco - 4 Ricariche (4 x 75 g);

- 3D Cioccolato Rosa 2 ricariche (2 x 75 g);
- 3D Cioccolato Blu 2 Ricariche (2 x 75 g)

accesso gratuito alla piattaforma digitale con tutorial didattici per creazione di modelli 3D e repository con almeno 100 modelli standard da usare come basi per le creazioni degli studenti.

#### **STAMPANTE ALIMENTARE 3D – RICARICHE**

Ricariche per stampante Alimentare individuata sopra.

- n.8 Ricariche Cioccolato Rosa (600gr)
- n.8 Ricariche Cioccolato Blu (600gr)
- n.8 Ricariche Cioccolato Dark (600gr)
- n.8 Ricariche Cioccolato White (600gr)

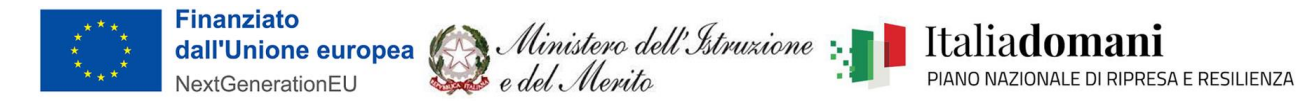

## PLOTTER DA TAGLIO

Plotter da taglio + Software

CARATTERISTICHE TECNICHE MINIME

Motore Servomotore a controllo digitale

Meccanismo Trascinamento del materiale da taglio

Larghezza del materiale caricabile: da 50 a 700 mm

Grandezza massima area di taglio Larghezza: 584 mm Lunghezza: 25 m

Lama serie: CAMM-1 (ZEC-U5032)

Velocità di taglio: da 10 a 8500 mm/sec

Pressione della lama: da 30 a 500 gf

Risoluzione meccanica: 0.0125 mm/passo

Risoluzione del software: 0.025 mm/passo

Distanza di precisione: Meno di ±0,2% della corsa o 0,1 mm

Errore di distanza percorsa: inferiore a ±0.2%, o ±0.1 mm, qualsiasi sia la maggiore

Precisione di ripetizione: 0,1 mm o inferiore

Precisione di allineamento per la stampa e il taglio quando si carica materiale stampato: ±1 mm o meno per spostamento di distanza di 210 mm o meno nella direzione dell'alimentazione del materiale e spostamento di distanza di 170 mm o meno nella direzione della larghezza (esclusi effetti di stampa e/o di materiale)

Interfaccia: USB 2.0 / Ethernet

DHCP

Memoria di replot 2 MB (dimensione del buffer: 8 MB)

Sistema di comando: CAMM-GL III

Alimentatore dedicato Input: AC 100 da 240 V ±10% 50/60 Hz 1.7 A - Output: DC 24 V, 2.7 A

Assorbimento: circa 24 W

Livello di emissione acustica (in funzione): 70 dB (A) o inferiore (secondo la norma ISO 7779)

Livello di emissione acustica (in standby): 40 dB (A) o inferiore (secondo la norma ISO 7779)

Accessori inclusi: Adattatore di corrente, cavo di alimentazione, lama, portalama, base a rulli, utensile di allineamento, cavo USB, manuale d'uso.